# CS100: CPADS

# Decisions

**YORK COLLEGE OF PENNSYLVANIA COLLEGE CATALOG 2009–2011** David Babcock / James Moscola Department of Physical Sciences York College of Pennsylvania

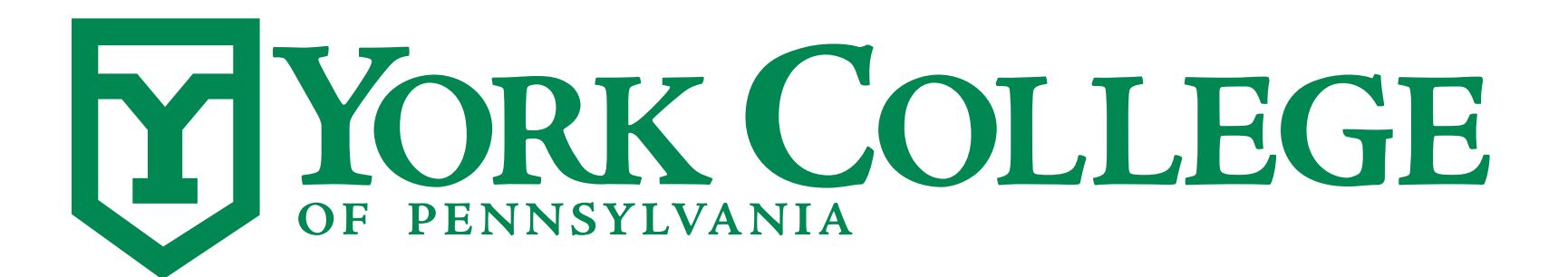

**CS100: Computer Science Practice and Design Studio <b>***CS100: Computer Science Practice and Design Studio COMPUTER <b>COMPUTER* 

**YORK COLLEGE OF PENNSYLVANIA COLLEGE CATALOG 2009–2011**

### **Decisions**

#### **• Just like a human, programs need to make decisions**

- Should turtle turn left or right?
- Should this piece of code execute?
- Should a different piece of code execute?
- Which piece of code should execute?
- **• Most programs have multiple branches of execution**
	- Can produce different output based on the decisions made while the program was run

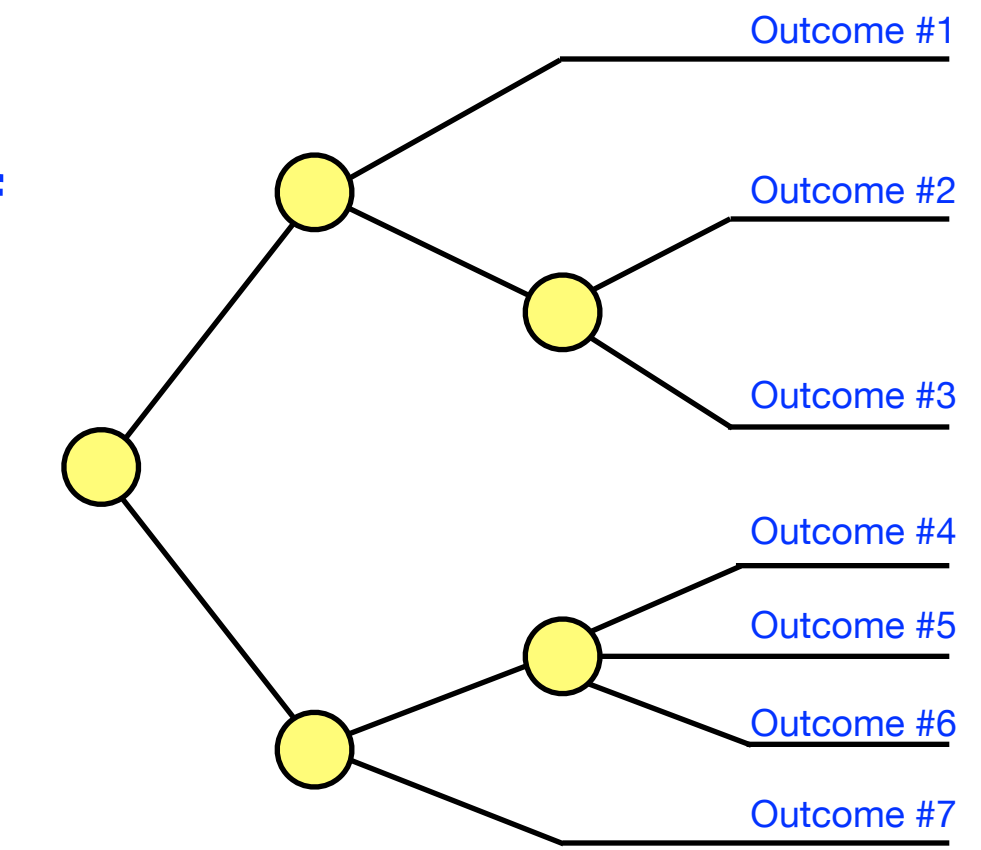

### **Decisions**

**• To determine which branch of code should be executed requires that a decision be made** 

- Decisions are based on boolean expressions

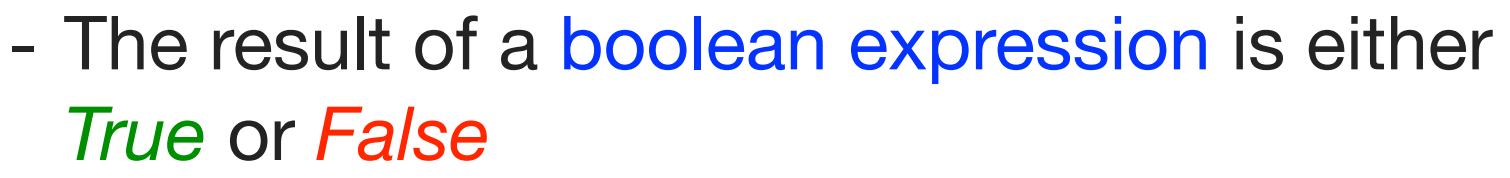

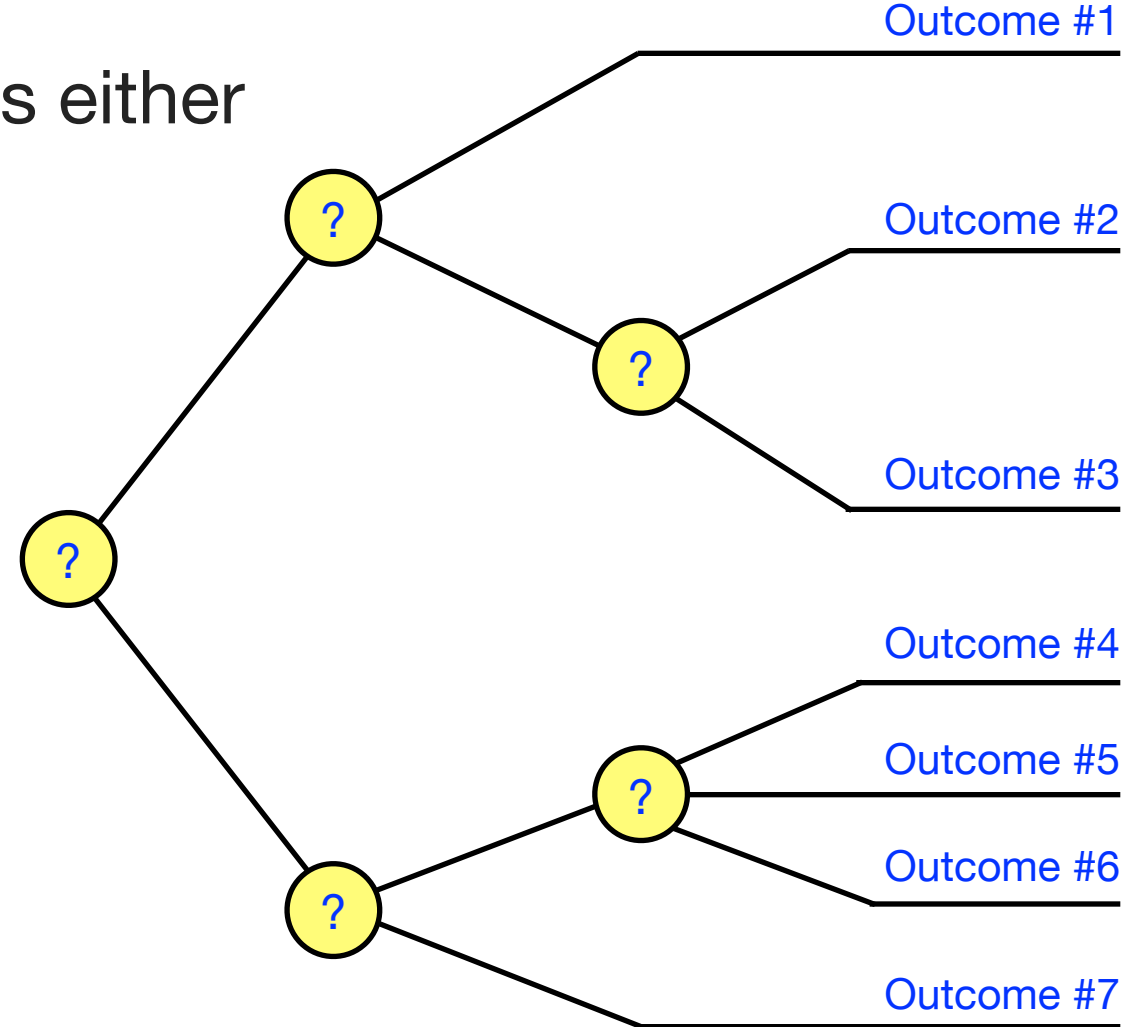

- **• In Python . . .** 
	- A value of 0 is considered *False*
	- **Any** other value is considered *True* (even negative numbers)

### Comparison Operators

- **• Boolean expressions can consist of comparison operators and logical operators (you have already seen arithmetic operators such as +, -, \*, etc.)**
	- Will always simplify to either *True* or *False*

#### **• Comparison Operators compare values and return True / False:**

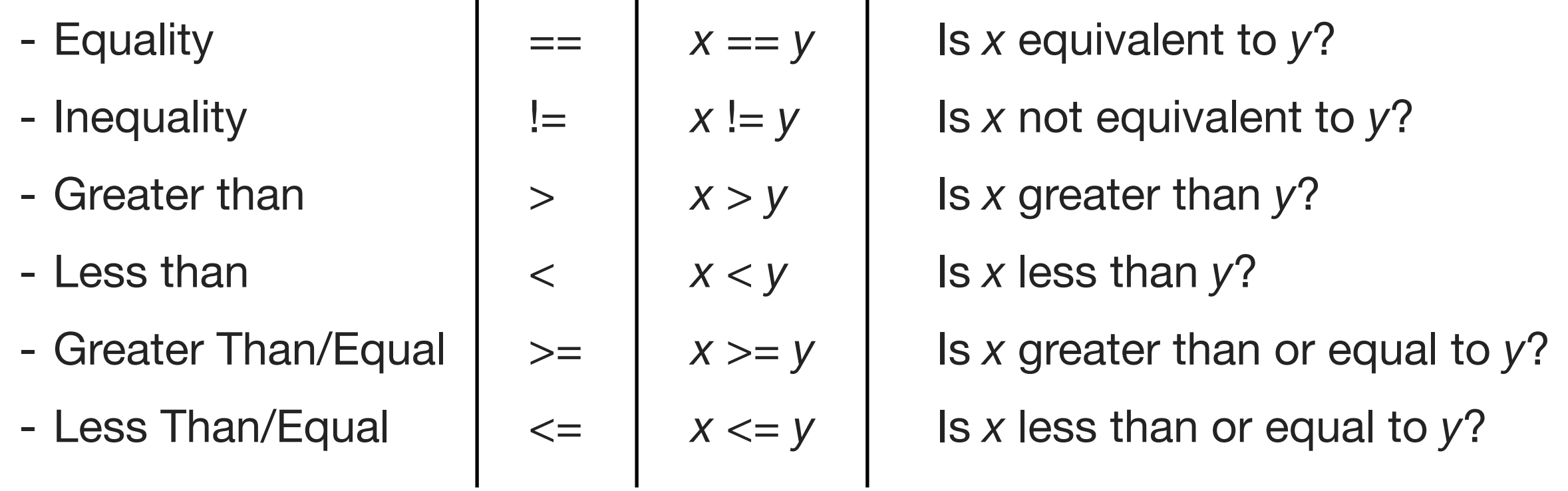

# Logical Operators

**• Logical operators combine multiple boolean (True / False) values into a single boolean value** 

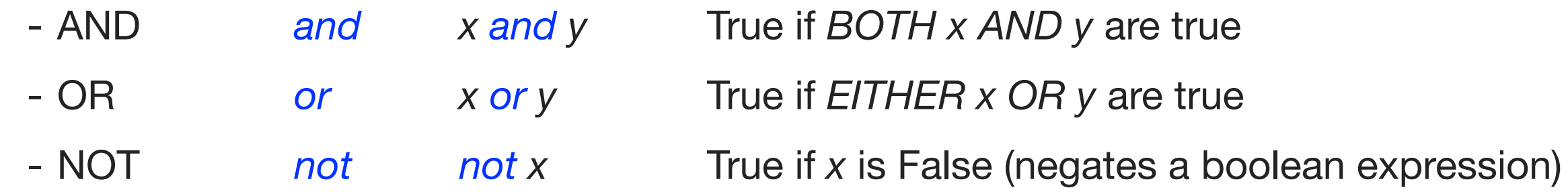

#### **Examples:**

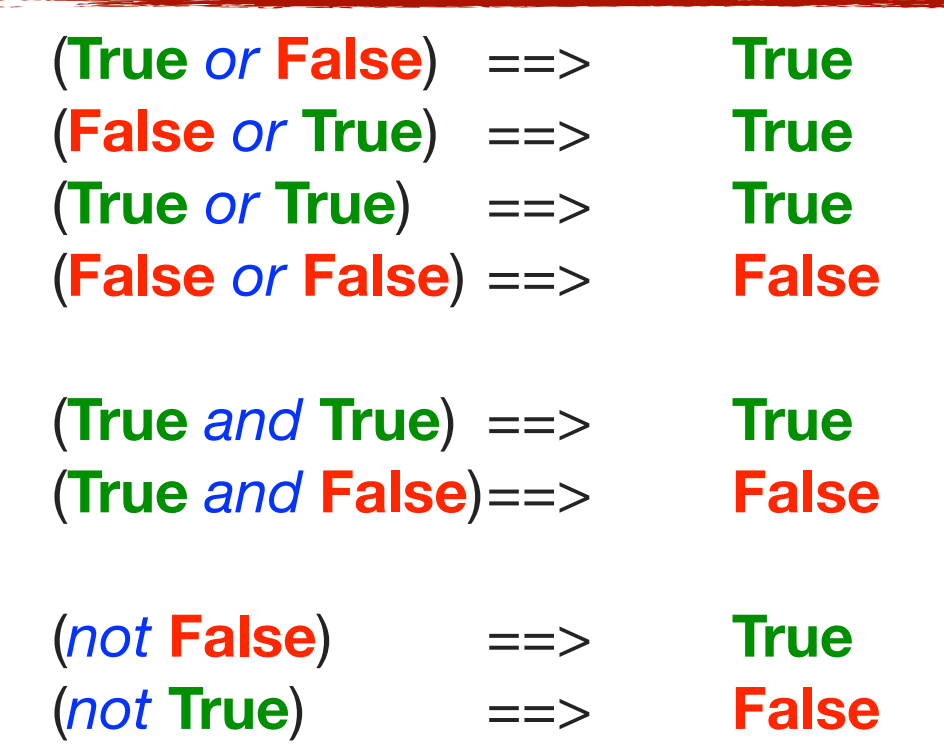

#### **More Examples:**

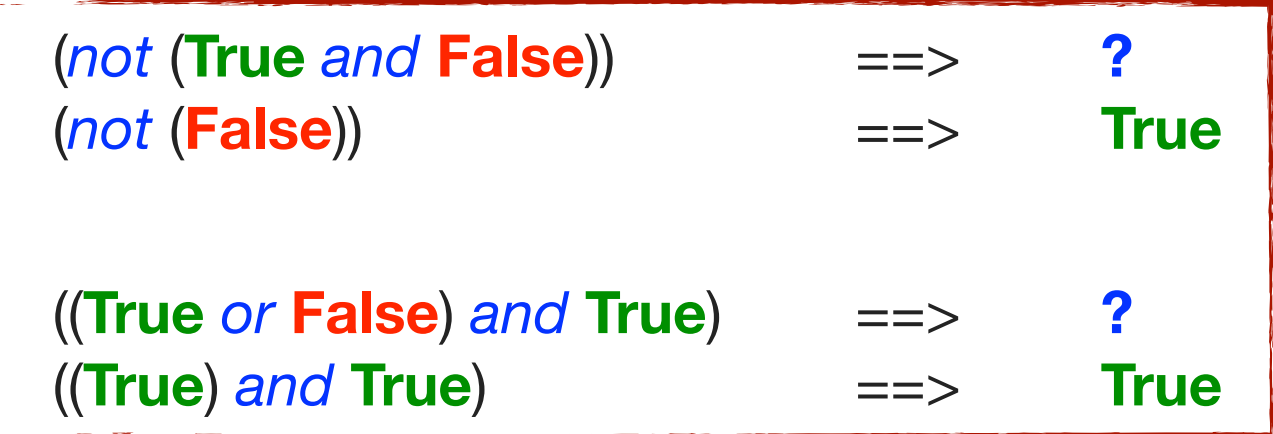

*CS100: Computer Science Practice and Design Studio*

# Combining Comparison and Logical Operators

**• Comparison and Logical Operators can be combined to create more complex boolean expressions ("questions")**

#### **Example #1:**

```
x = 5y = 6((x \le 6) and (y == 6))# ------------------------ 
\# ((5 <= 6) and (6 == 6))
# ( (True) and (True) ) 
# ( True )
```
#### **Example #2:**

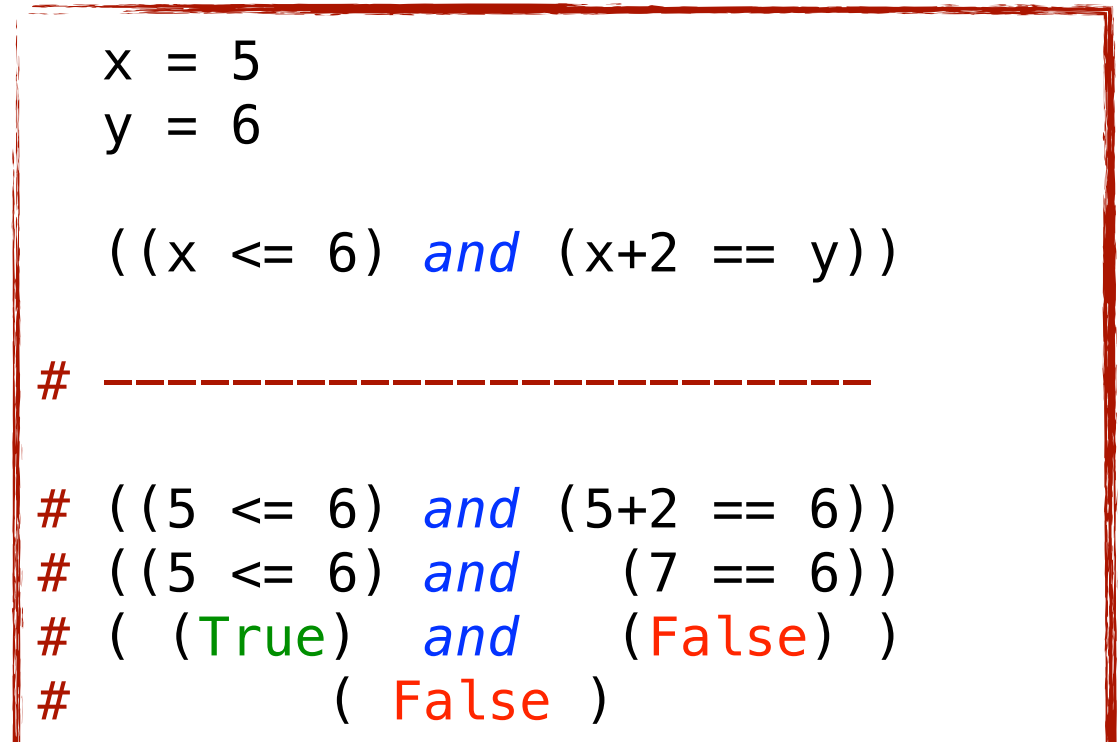

# Conditional Expressions

- **• Conditional expressions are used to make a decision and control the flow of a program**
- **• A conditional expression in Python starts with the keyword 'if' and can take multiple different forms**

#### **if-statement**

 if condition: STATEMENTS to executes if condition is true

#### **if-else-statement**

 if condition: STATEMENTS to executes if condition is true else: STATEMENTS to executes if condition is false

**Executes one or the other, but NOT BOTH**

## Conditional Expressions

**if-elif-statement**

 if condition: STATEMENTS to executes if condition is true elif condition2: STATEMENTS to executes if condition2 is true

**Executes one or the other, but NOT BOTH**

#### **if-elif-statement**

```
 if condition: 
   STATEMENTS to executes if condition is true 
 elif condition2: 
   STATEMENTS to executes if condition2 is true 
 elif condition3: 
   STATEMENTS to executes if condition3 is true 
 ...
```
### Conditional Expressions

#### **if-elif-else-statement**

 if condition: STATEMENTS to executes if condition is true elif condition2: STATEMENTS to executes if condition2 is true else: STATEMENTS to executes if condition and condition2 are BOTH false

### **Examples**

#### **Example #1:**

```
 if x<=21: 
   print 'Good'
 else: 
   print 'Bad'
```
#### **Example #2a:**

```
if x > y:
   print 'x is greater than y'
if x < y:
   print 'x is less than y'
if x==y:
   print 'x is equal to y'
```
#### **Example #2b:**

```
if x > y:
   print 'x is greater than y'
 elif x < y: 
   print 'x is less than y'
elif x == y:
   print 'x is equal to y'
 else: 
   print 'Error'
```
### Conditional Iteration

#### **• Previously discussed fixed iteration**

- Repeating a block of code a fixed number of times (known before loop starts executing)

### **• Don't always know how many time we want a loop to execute**

- Conditional iteration combines decisions with loops
- Repeat a block of code *until* some condition is met

### Conditional Iteration

**• "While condition is true, do this"** 

```
 while condition: 
     STATEMENTS to executes while condition is true 
while-loop
```
- **• IMPORTANT: Be sure to update at least one of the values in your condition inside the while-loop**
	- If the condition is not altered inside the loop, then the loop will NEVER terminate (i.e. infinite loop)

### Conditional Iteration Example

**• The following will prompt a user for input, and continue to prompt a user for input until the user enters a value that is** *greater than 0* 

**while-loop**

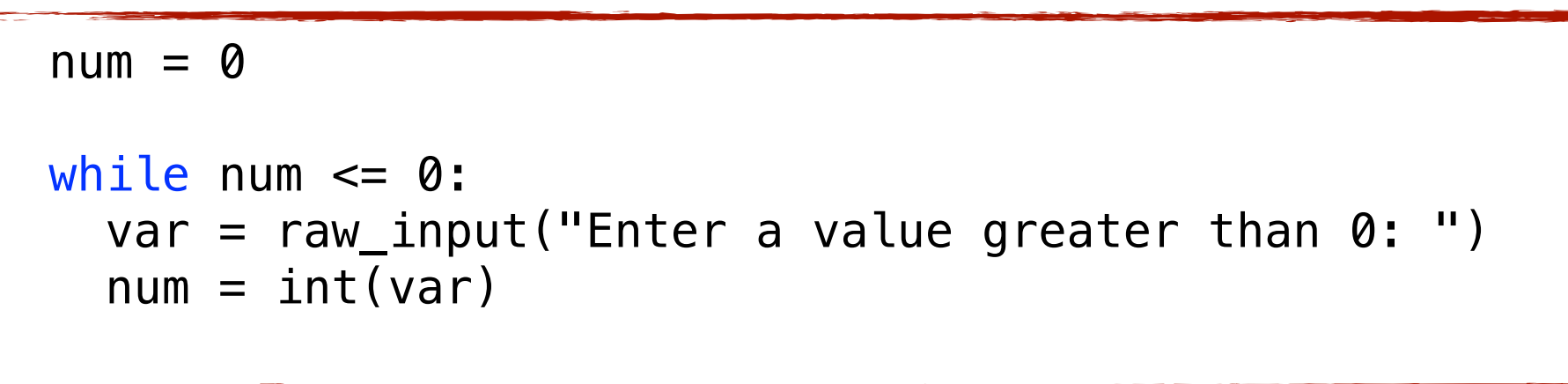

**• NOTE: The condition is dependent on the value of num, therefore num MUST change insider the loop**

### A More Interesting Example

**• This examples asks for user input, but only allows the user 10 tries to get the correct input. A message is printed at the end to indicate how many attempts it took the user.**

```
user\_input = 0num\_attempts = 0MAX ATTEMPTS = 10
while ((user\_input \le 0) and (num\_attempts \lt MAX\_ATTEMPTS)):
    var = raw\_input("Enter a value greater than 0: ")user input = int(var)num\_attempts = num\_attempts + 1if (num\_attempts == 1):
     print "User provided correct input on first try"
elif (num attempts >= 10):
     print "User failed to provide correct input after 10 attempts"
else: 
     print "User provided correct input on attempt # %i" % num_attempts
```